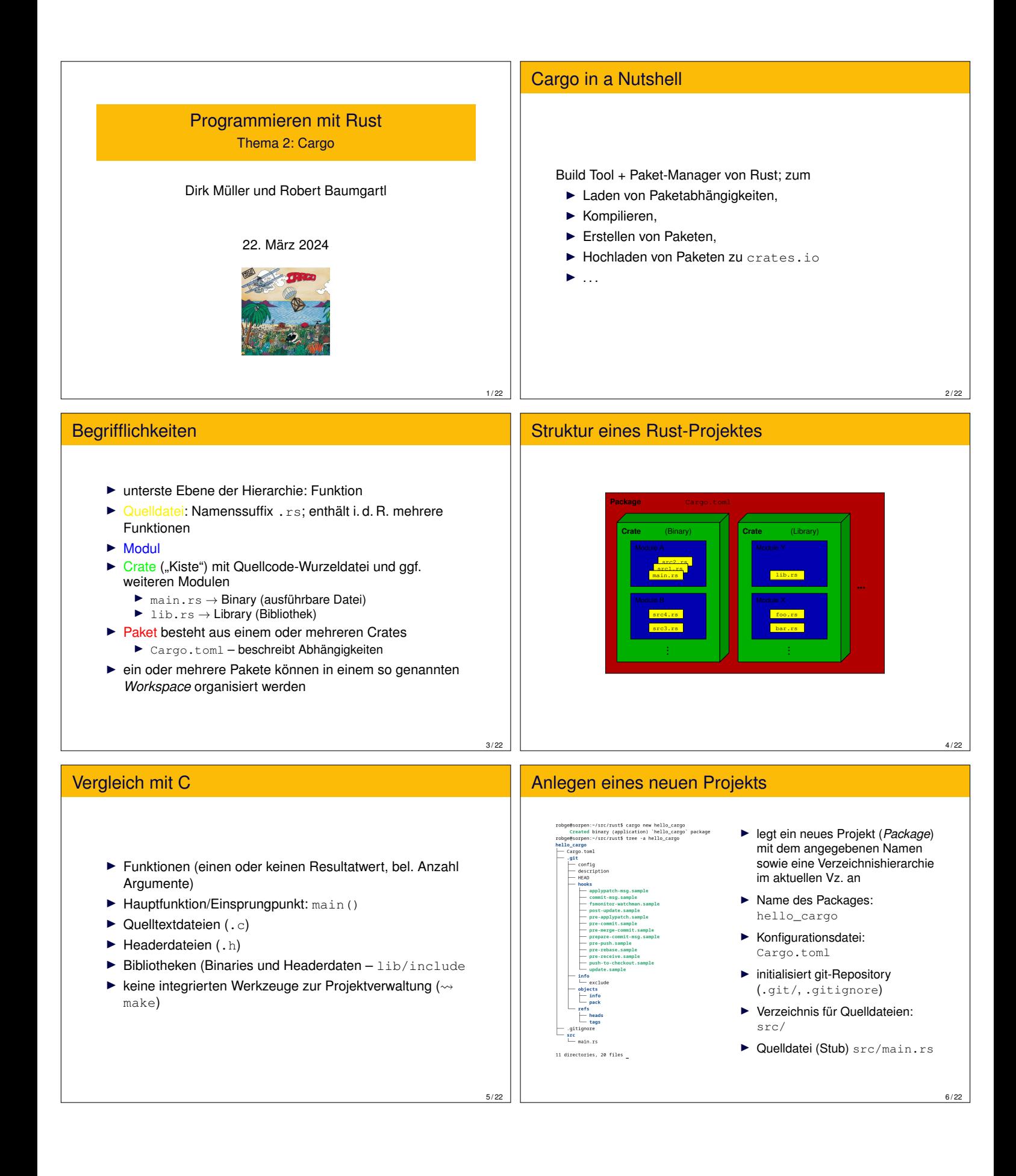

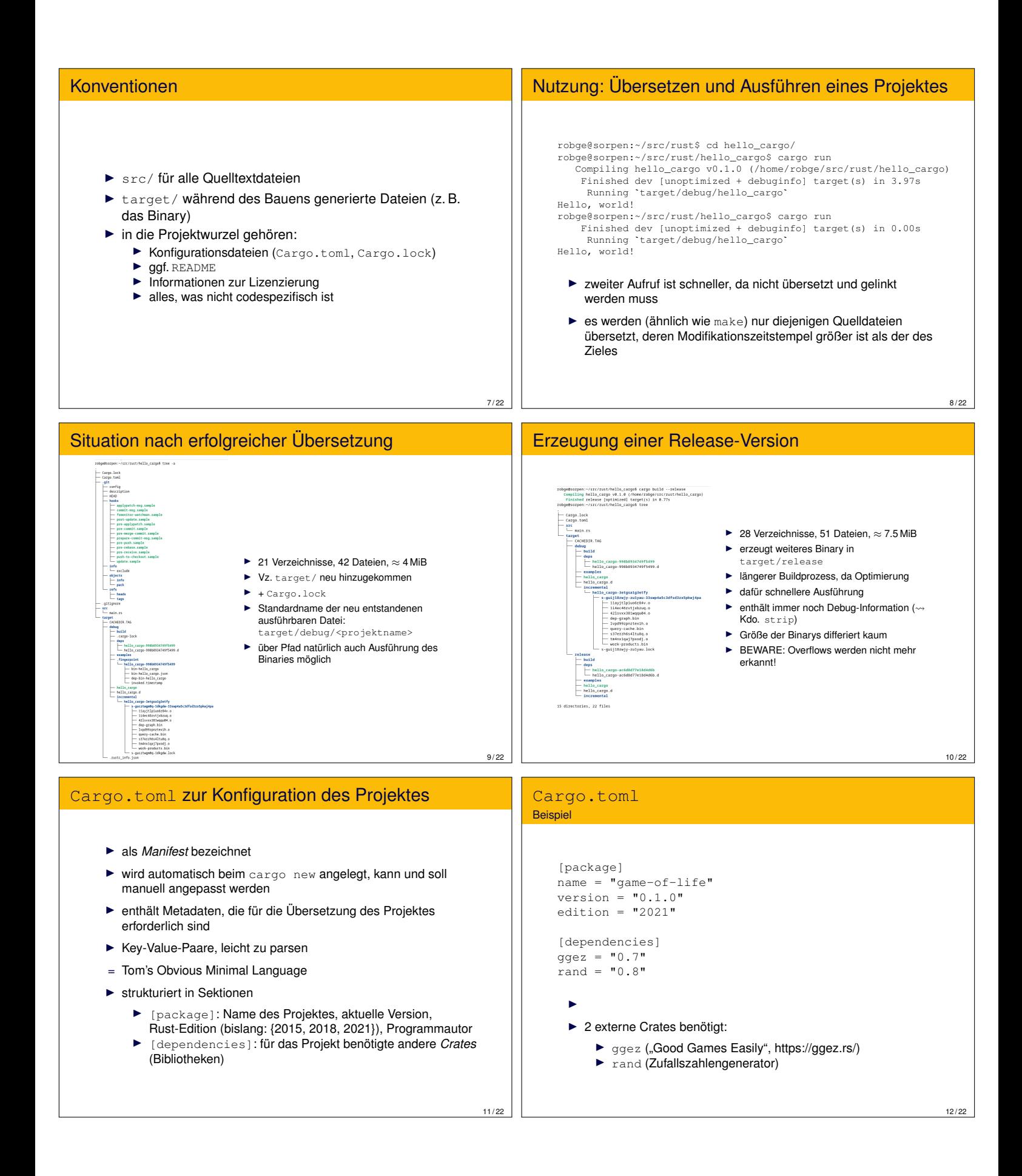

### Cargo.lock

- ▶ während des Build-Prozesses aus Cargo.toml generiert
- ▶ enthält die exakten Versionsinformationen für das Bauen des Paketes (~> Build mit gleicher Cargo.lock führt zu identischem Binary) – Ziel: *Deterministic Builds*
- ▶ darf nicht manuell bearbeitet werden
- ▶ ist ein Snapshot aller konkreten Abhängigkeiten eines erfolgreichen Build-Prozesses
- ▶ cargo update aktualisiert Cargo.lock

# Beispiel für Cargo.lock

```
\begin{array}{l} \text{\# This file is automatically generated by } \texttt{cargo} \\ \text{\# It is not intended for manual editing.} \\ \texttt{version = 3} \end{array}[[package]]<br>name = "ab_glyph"<br>version = "e,2,23"<br>source = "registry+https://github.com/rust-lang/crates.io-index"<br>checksum = "80179d7dd5d7e8c285d67c4a1e652972a92de7475beddfb92028c76463b13225"
  dependencies = [<br>"ab_glyph_rasterizer",<br>"owned ttf parser 0.20.0".
[[package]]<br>name = "ab_glyph_rasterizer"<br>version = "eqjstry-https://github.com/rust-lang/crates.io-index"<br>checksum = "ai3739d7177fbd22bb0ed28badfff9f372f8bef46c863db4e1c6248f6b223b6e"<br>checksum = "ai3739d7177fbd22bb0ed28bad
[[package]]<br>name = "adler"<br>version = "1:0.2"<br>source = "registry+https://github.com/rust-lang/crates.io-index"<br>checksum = "f26201604c87b1e0lbd3d98f8d5d9a8fcbb015e8cedb41ffccbeW4bf593a35fe"
 [[package]]<br>name = "alsa'
 name = "alsa"<br>version = "e.6.0"<br>source = "registry+https://github.com/rust-lang/crates.io-index"<br>checksum = "5915f32fe2cf65e83924d037b6c5290b7cee097c6b5c8700746e6166a343fd6b"<br>dependencies = [
     epenuencies<br>"alsa-sys",<br>"bitflags",<br>"libc",<br>"nix 0.23.2",
 \mathbf{I}14/22
```
Versionsnumerierung

**Frage:** Wie sollten Softwareprojekte und deren Teile versioniert werden, wenn viele Abhängigkeiten bestehen?

- ▶ spezifiziert man die Abhängigkeiten sehr strikt und kleinschrittig, dann zieht die Aktualisierung eines Paketes P die Aktualisierung aller von P abhängigen Pakete nach sich (*Version Lock*)
- ▶ spezifiziert man die Abhängigkeiten zu großzügig, dann gibt ein Paket P nur noch vor, kompatibel zu den von ihm abhängigen Paketen zu sein, ist es aber in Wahrheit nicht mehr (*Version Promiscuity*)
- $\rightarrow$  "Dependency Hell"

Vorschlag zur Standardisierung: **Semantic Versioning**

# Semantic Versioning

**Def.** Versionsnummern werden in der Form

MAJOR.MINOR.PATCH

angegeben.

13 / 22

15 / 22

Jedes Modul besitzt eine API (Appplication Programmer's Interface; die Gesamtheit der durch andere Module nutzbaren Funktionen). **Regeln:**

- 1. MAJOR wird inkrementiert, wenn die API inkompatibel verändert wird.
- 2. MINOR wird inkrementiert, wenn Funktionalität addiert wird, so dass die API kompatibel bleibt.
- 3. PATCH wird verändert, wenn kleine (rückwärtskompatible) Änderungen (z. B. Bugfixes) erfolgen.

Jedes Modul startet mit Version 0.1.0.

#### 16 / 22

 $18/$ 

### **Speicherbedarf**

c/rust\$ cargo new hello\_cargo<br>ry (application) 'hello\_cargo<br>c/rust\$ cd hello\_cargo/<br>c/rust/hello\_cargo\$ du -hs src/rust/hello\_cargo\$ du -hs :~/src/rust/hello\_cargo\$ cargo clea<br>21 files, 7.3MiB total<br>:~/src/rust/hello\_cargo\$ du -hs

- ▶ Funktion clean löscht alle generierten Dateien
- ▶ unklar, wie 7.3 MiB gelöscht werden können, wenn das gesamte Verzeichnis nur 3.9 MiB umfasst

# Rust Package Registry (https://crates.io)

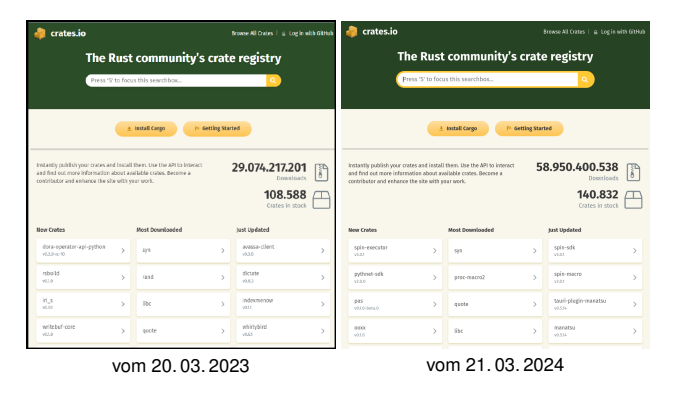

3

17 / 22

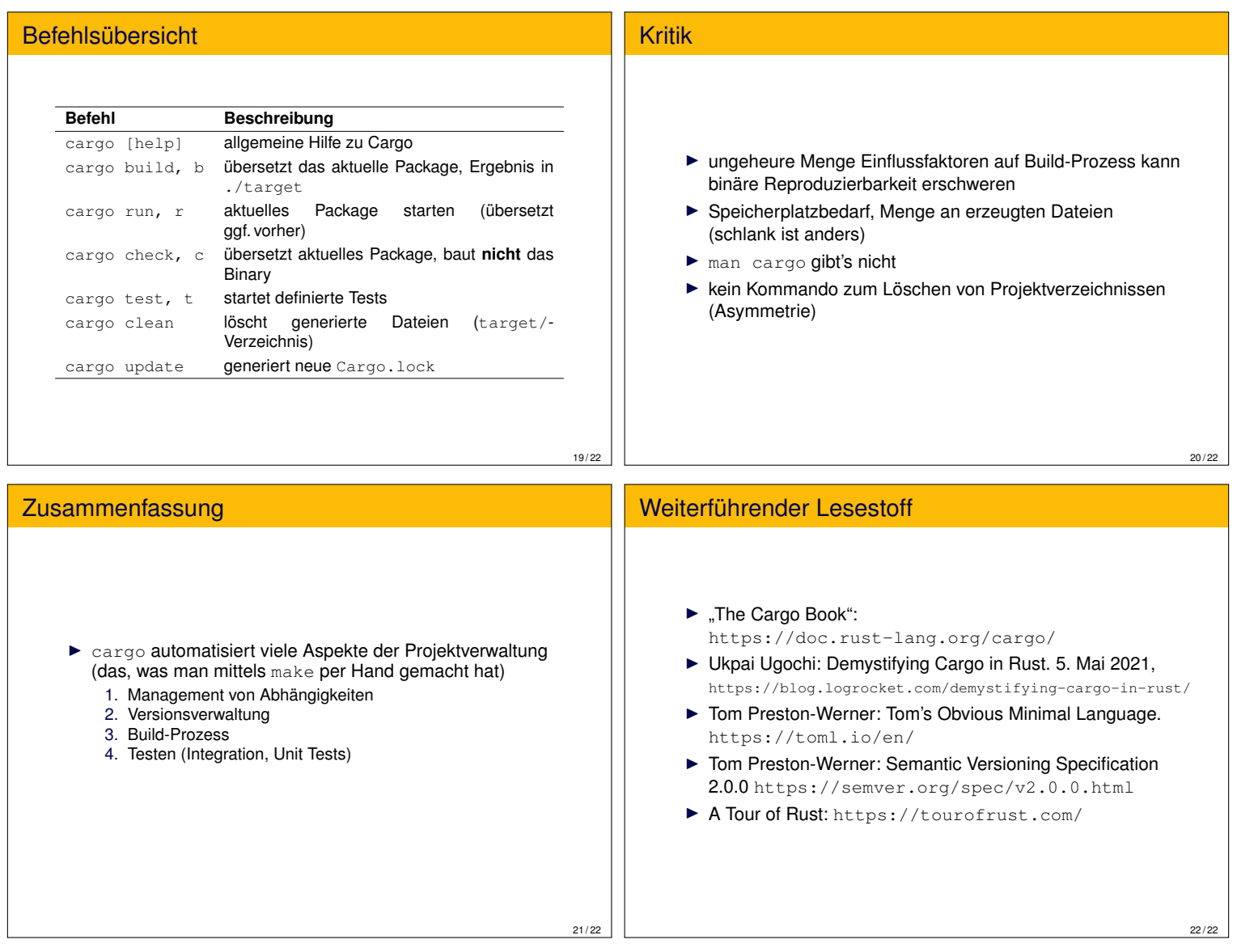